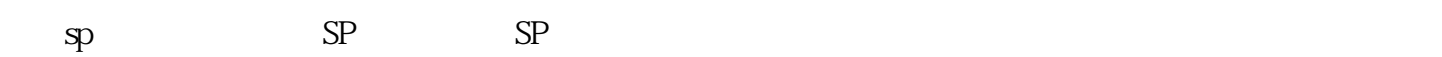

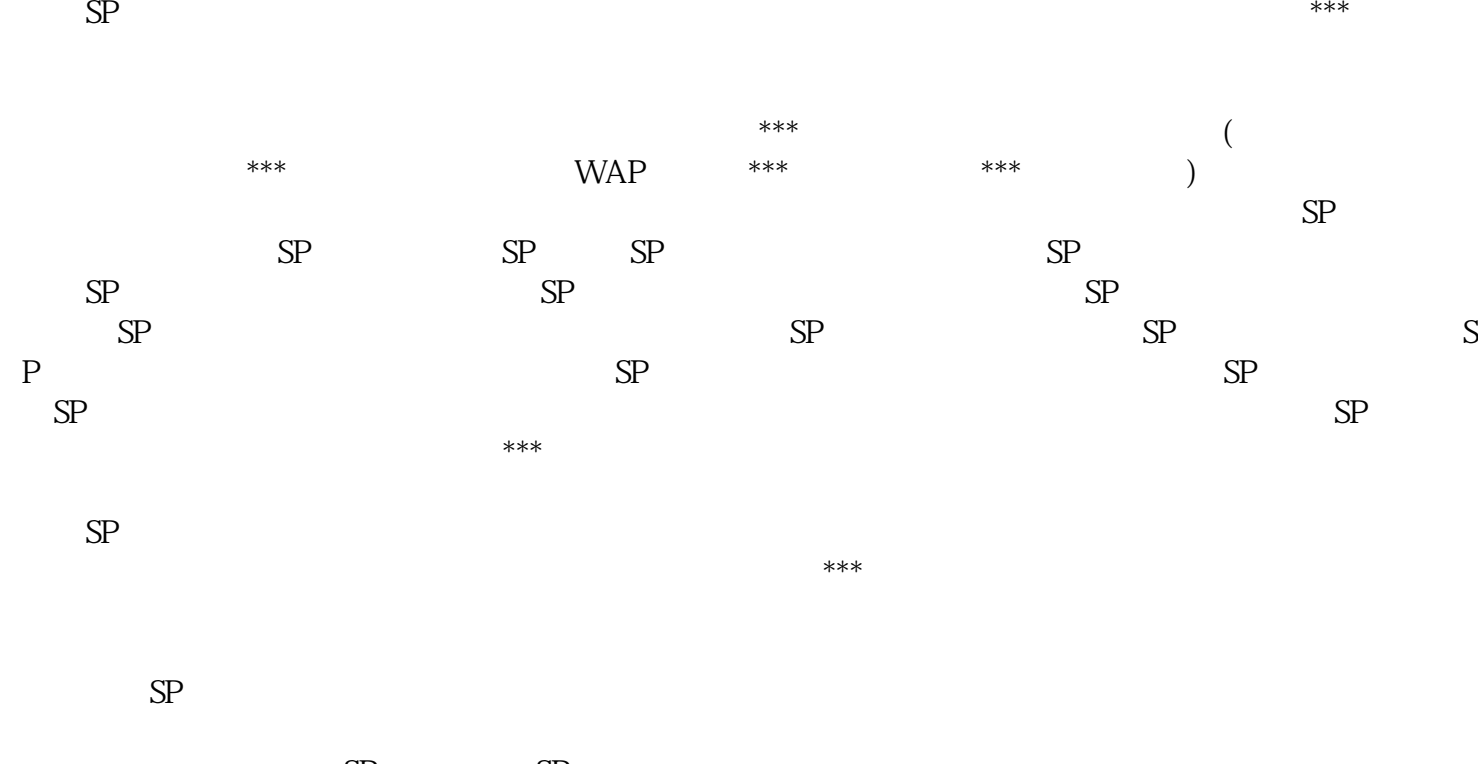

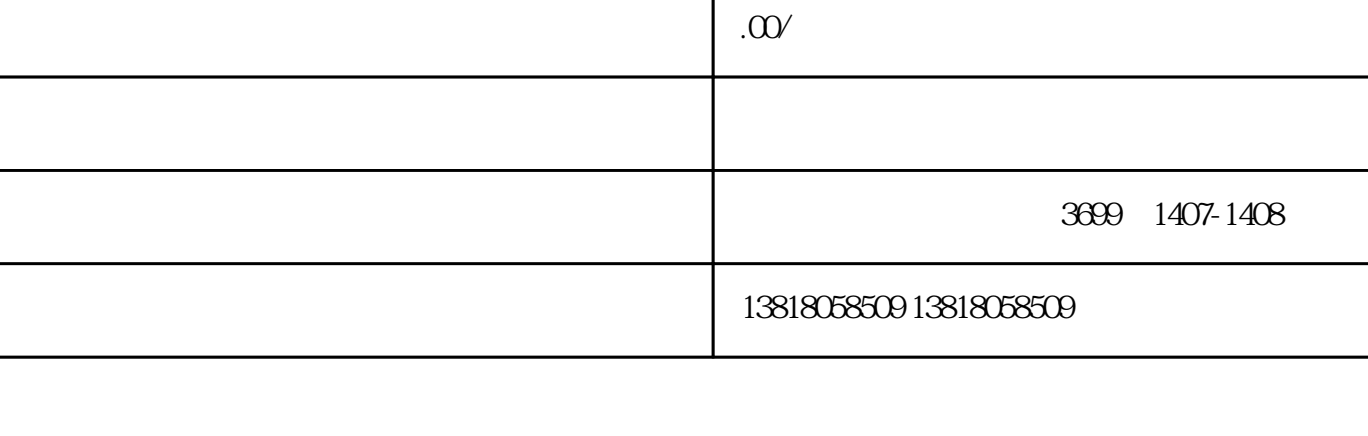

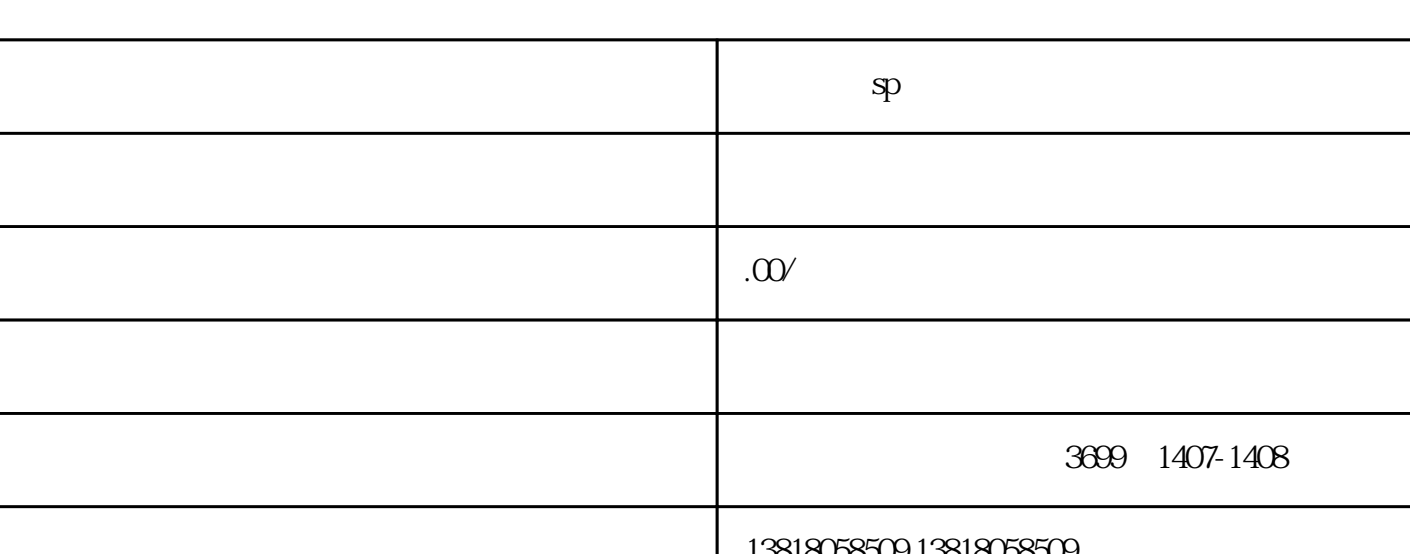

 $sp$ 

一次不经意的掌声 ,也许可以改变一个人的一生……

 $SP$